The first page

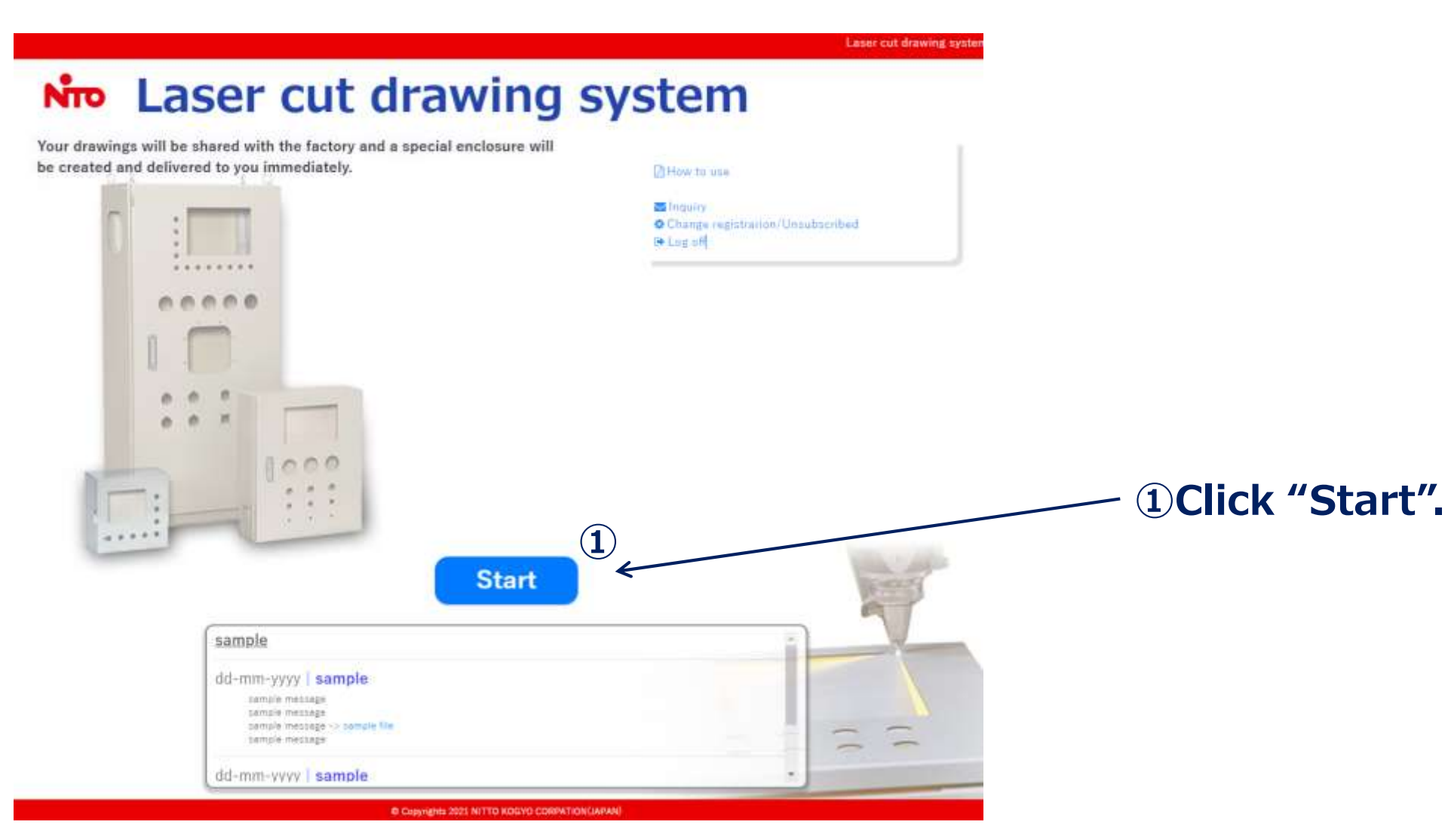

#### Project information

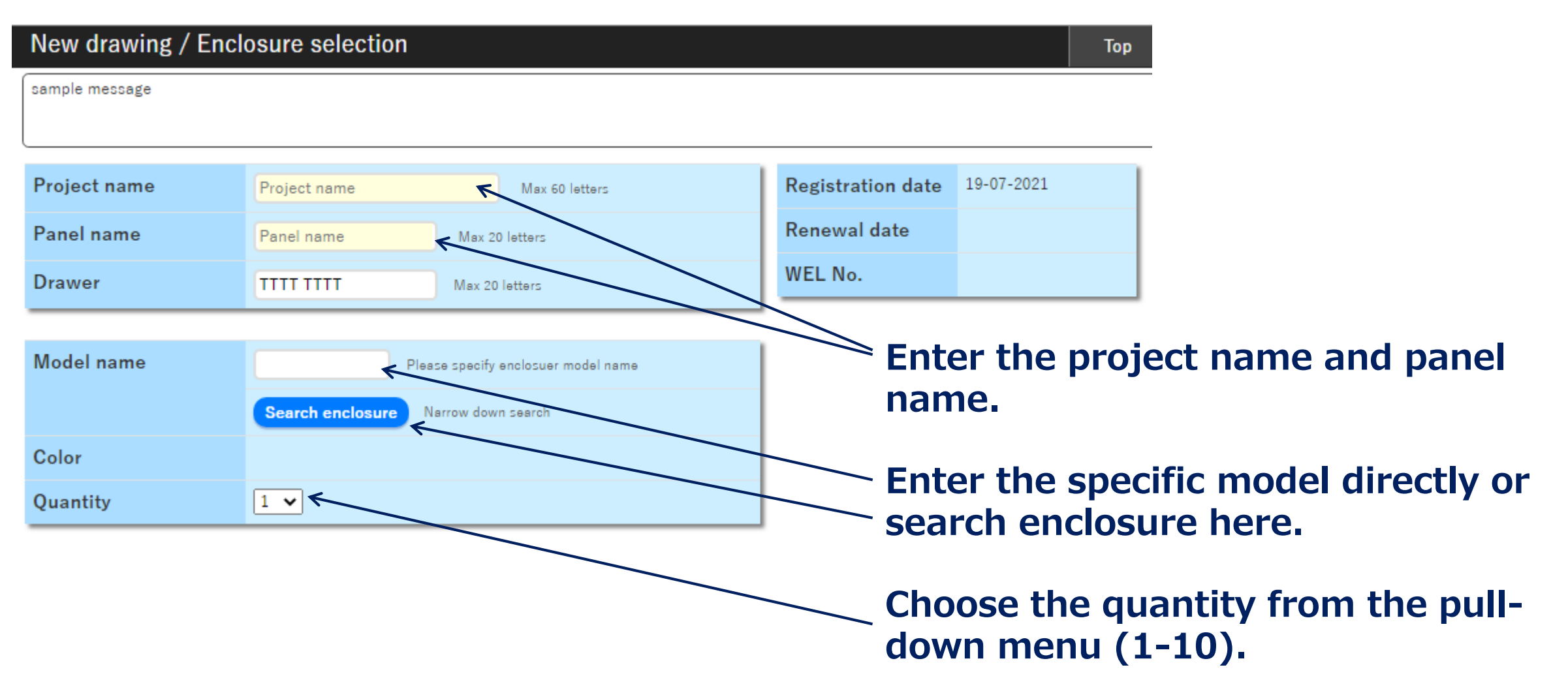

#### Search enclosure

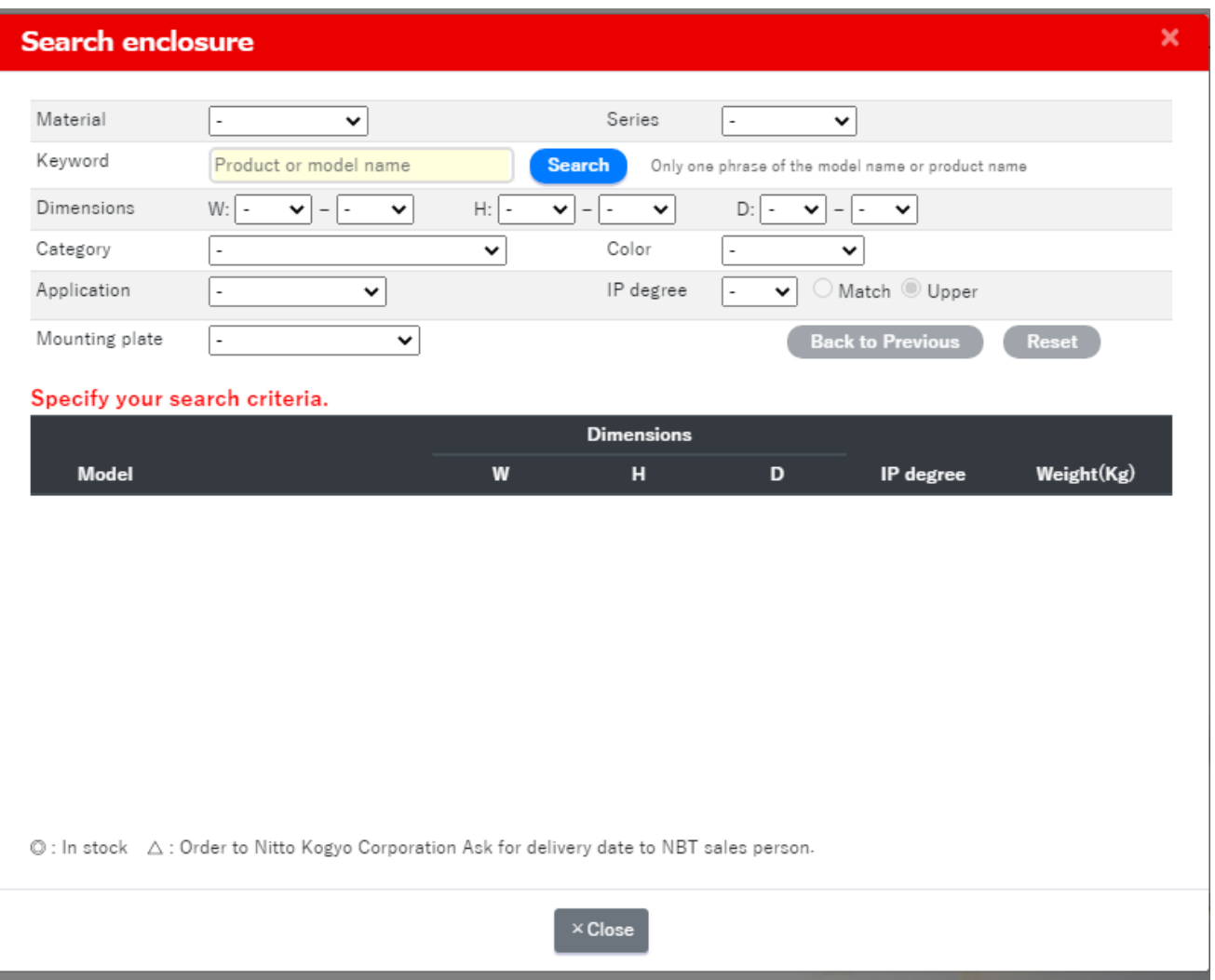

#### **You can search enclosure by**

- **Material (steel/stainless steel);**
- **Series (CL/CF/CH-A/RA/RUL/E);**
- **Dimensions**
- **Category (High IP, Floor-standing, dust & waterproof, etc.)**
- **IP degree (3X-66)**

#### Search enclosure

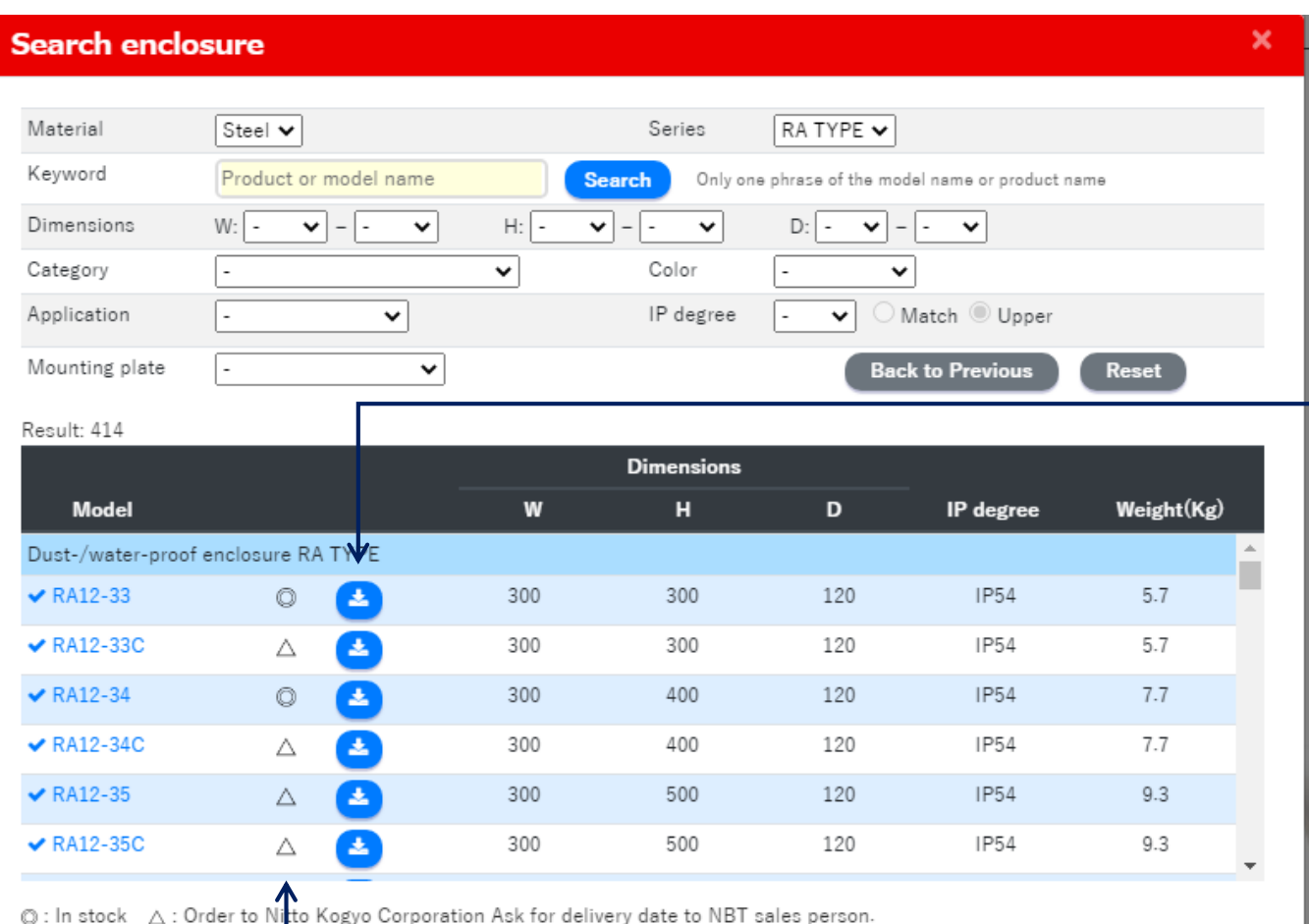

### **When you input some conditions, possible models are shown below.**

#### **Drawing is downloadable (DXF/PDF)**

![](_page_3_Figure_5.jpeg)

### **Stock policy; NOT real time stock.**

#### Finish selecting

![](_page_4_Picture_23.jpeg)

Next

**After input and selected all required items, click "Next".**

![](_page_5_Picture_0.jpeg)

Cuttable area **Outline Cuttable area Holes cutting** Product name: RA12-34 Drzw Number  $\triangle$  Back  $\rightarrow$  OK Origin point  $X$  (mm)  $Y$  (mm) Mounting plate Whole Door/Cover Left Right **Body front** Top **Bottom** Cancel المسترد وبندارهم Bottom left  $\sim$ Copy Hole shape Position Centering m Delete Round Square Combination Round & 2- Round & 2-Round (tapp Rounded Hole registration on a plate) rectangle prepared prepared O  $\circ$ **Q** Shrink Q Enlarge Round & 3- Round & 4- Round & 4- Round & 4prepared prepared prepared(PC prepared(PC  $(PCD)$ Scrid line  $\bigcirc$  $\cdot$   $\cdot$ 10mm  $\sim$ Rounded 2-round-3-round-4-roundhole (PCD) rectangle & hole hole 2-prepared □ Auxiliary line  $\circ$  $\alpha$  and  $\alpha$  $\cdot$   $\cdot$ 4-round-4-round-Rotating Rotating hole (PCD) hole (PCD) light hole 1 light hole 2 Ŏ  $^{\circ} \bigcirc {^{\circ}}$  $\circ$   $\circ$  $+$  Add

# **OutlineCuttable area**  $\overline{P}$

![](_page_6_Picture_0.jpeg)

![](_page_6_Figure_1.jpeg)

#### Select hole

![](_page_7_Picture_2.jpeg)

**Hole shape**

![](_page_8_Picture_0.jpeg)

#### Hole shape

 $\mathbb{R}^n$ 

![](_page_8_Picture_119.jpeg)

 $+$  Add

![](_page_8_Figure_4.jpeg)

Hole shape Position Combination Round Square D-shaped D-shaped **Larger and Circle and** smaller rectangle<br>combined hole holes circles combined Rectangle **Circle and** rectangle and combined II rounded  $+$  Add

#### Door/Cover Hole specification

![](_page_9_Picture_2.jpeg)

![](_page_9_Picture_3.jpeg)

![](_page_10_Figure_1.jpeg)

![](_page_11_Picture_0.jpeg)

Place a hole

![](_page_11_Figure_2.jpeg)

#### **Red color shows out of cuttable area.**

![](_page_11_Picture_4.jpeg)

![](_page_12_Picture_0.jpeg)

![](_page_12_Picture_1.jpeg)

### Useful function: copy **Basing reference hole**

![](_page_12_Figure_3.jpeg)

### Useful function: centering Widthwise centering

![](_page_13_Figure_2.jpeg)

![](_page_13_Picture_4.jpeg)

![](_page_13_Figure_5.jpeg)

### Left side

![](_page_14_Picture_15.jpeg)

![](_page_14_Figure_3.jpeg)

### Right side

![](_page_15_Picture_18.jpeg)

![](_page_15_Picture_3.jpeg)

![](_page_16_Picture_0.jpeg)

![](_page_16_Picture_25.jpeg)

#### Body front **Body front = rear face But view from front face. Be careful for right and left.**

![](_page_16_Picture_4.jpeg)

#### Top

![](_page_17_Picture_22.jpeg)

### Door/Cover

![](_page_18_Picture_21.jpeg)

Mounting plate

Please pay a special attention for mounting plate, because the origin point differs from the other panels.

![](_page_19_Figure_2.jpeg)

![](_page_20_Picture_0.jpeg)

#### Whole

#### **Check all holes you entered. If it is OK, click "OK".**

![](_page_20_Picture_23.jpeg)

#### Create drawing

![](_page_21_Picture_2.jpeg)

![](_page_22_Picture_12.jpeg)

Wait for 5 minutes…

![](_page_23_Picture_24.jpeg)

Drawing is to be made in about 5 minutes, but, be noted that the system does not create the drawing in night time: 11:30pm to 6:30am (Japan time)

#### **You can check your drawing in "Drawing storage".**

#### Drawing storage

![](_page_24_Picture_28.jpeg)

Drawing in PDF

![](_page_25_Figure_2.jpeg)

46

### CAUTION

![](_page_26_Picture_35.jpeg)

#### CAUTION

![](_page_27_Picture_17.jpeg)

#### **The previous drawing has been gone.**

6. RFQ

To get quotation, tell our sales person the conversion code, WEL number (temporal drawing number).

![](_page_28_Figure_2.jpeg)